# **Processing : utiliser le clavier**

## **Présentation**

Processing permet **d'interagir** avec le programme en utilisant le **clavier**. Il y a **2 événements** qui peuvent être gérés en utilisant les **2 fonctions correspondantes**. Ces 2 fonctions ne prennent **aucun paramètre** et ne **retournent aucune valeur**.

- la fonction **keyPressed()** est exécuté pour l'événement **appui** sur une touche du clavier,
- la fonction **keyReleased()** est exécuté pour l'événement **relâchement** de la touche du clavier.

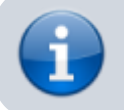

La touche qui a été appuyée est indiquée dans la variable **key**.

## **Afficher chaque ligne du texte en appuyant sur la touche "l"**

#### **A faire :**

Modifions le programme d'affichage du texte pour **changer** la ligne affichée uniquement quand l'utilisateur **clique avec la souris**.

```
# définir une variable globale qui contiendra le tableau des
lignes du texte
tableau = \lceil \cdot \rceil# variable pour compter les lignes
ligne=0
def setup():
     # utiliser la variable globale tableau
     global tableau
     # taille de la fenêtre
     size(400,400)
     #lecture du contenu du fichier
     fichier=open('cigale.txt','r')
     contenu=fichier.read()
     # découpage ligne par ligne
     tableau=contenu.split("\n")
     fichier.close()
def draw():
     # utiliser les variables globales tableau et ligne
     global tableau, ligne
     background(255)
    fill(0) # affiche une ligne du tableau
```
Last update: 2019/04/04 17:02 icn:facultatif:processing:clavier1 https://siocours.lycees.nouvelle-aquitaine.pro/doku.php/icn/facultatif/processing/clavier1

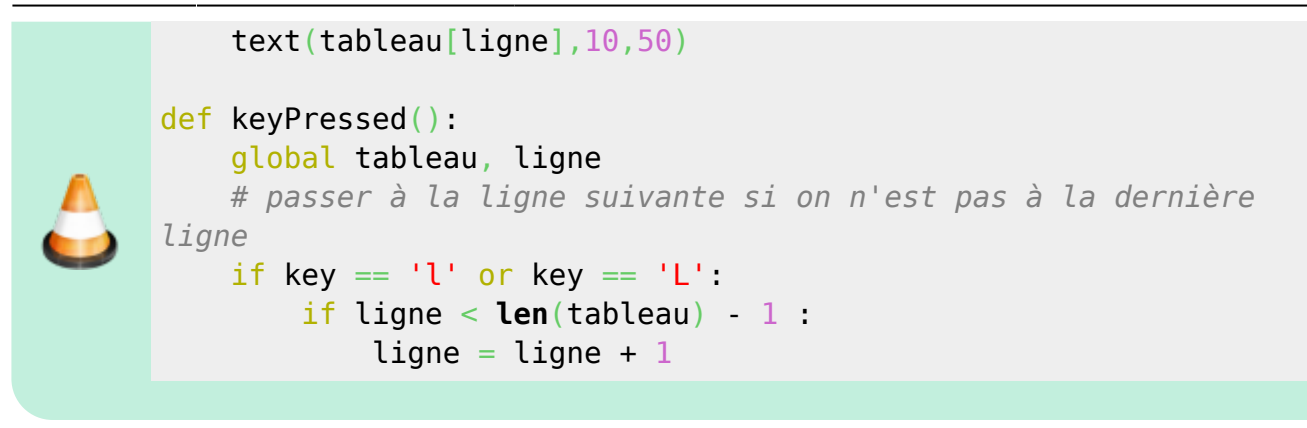

Pour tester les autres touches du clavier, il faut :

- tester que si la valeur de **key** est égale à **CODED** et
- si c'est le cas utiliser la variable **keyCode**.

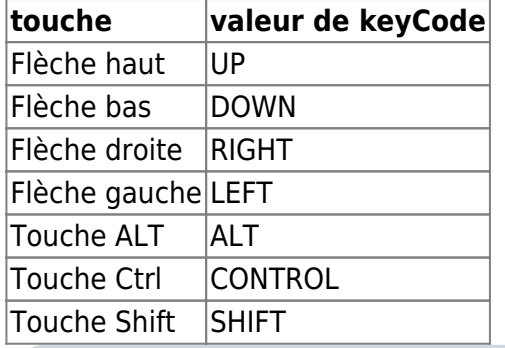

Voici le code de la fonction **keyPressed()** modifié pour afficher les lignes suivantes en utilisant la flèche droite :

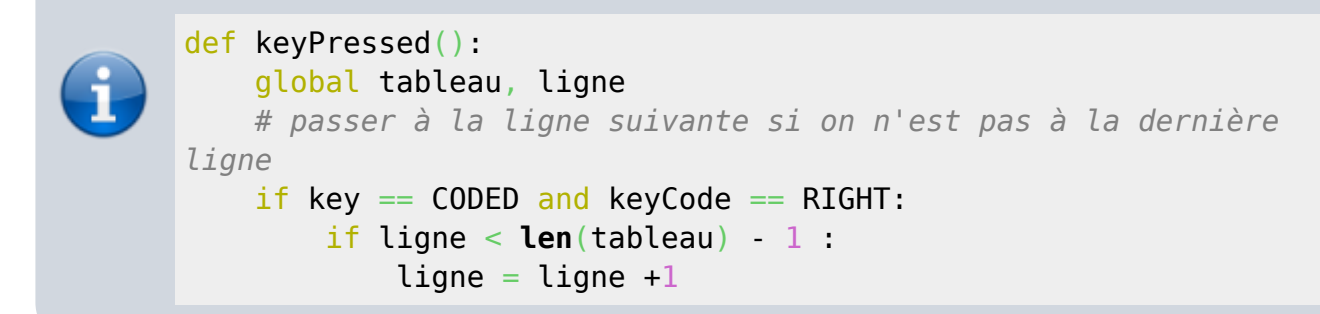

### **Projet Processing ...**

[Projet Processing : du texte et des images](https://siocours.lycees.nouvelle-aquitaine.pro/doku.php/icn/facultatif/p_processing)

Permanent link: **<https://siocours.lycees.nouvelle-aquitaine.pro/doku.php/icn/facultatif/processing/clavier1>**

Last update: **2019/04/04 17:02**

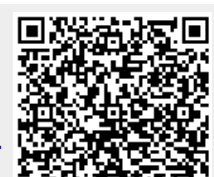

Г